Муниципальное образование Брюховецкий район

муниципальное бюджетное общеобразовательное учреждение средняя общеобразовательная школа № 20 имени Г.К. Жукова ст. Брюховецкой муниципального образования Брюховецкий район

**УТВЕРЖДЕНО** решением педагогического совета от « • августа 2021 года, протокол № 1 **Председатель** В.В.Канунников **EQY COM Nº 20 ИМЕНИ** Г. К. Жукова

# **ДОПОЛНИТЕЛЬНАЯ ОБЩЕОБРАЗОВАТЕЛЬНАЯ ОБЩЕРАЗВИВАЮЩАЯ ПРОГРАММА**

# **ТЕХНИЧЕСКОЙ НАПРАВЛЕННОСТИ**

# **«Компьютерная графика»**

**Уровень программы***: ознакомительный*

**Срок реализации программы:**1 *год (34 часа)*

**Возрастная категория:** *от 12 до 14 лет*

**Форма обучения:** *очно-заочная*

**Вид программы:** *модифицированная*

**Программа реализуется на бюджетной основе**

**ID-номер Программы в Навигаторе:** 12669

Автор-составитель: Шалаева Ирина Александровна, учитель информатики

ст. Брюховецкая, 2021

# **Содержание**

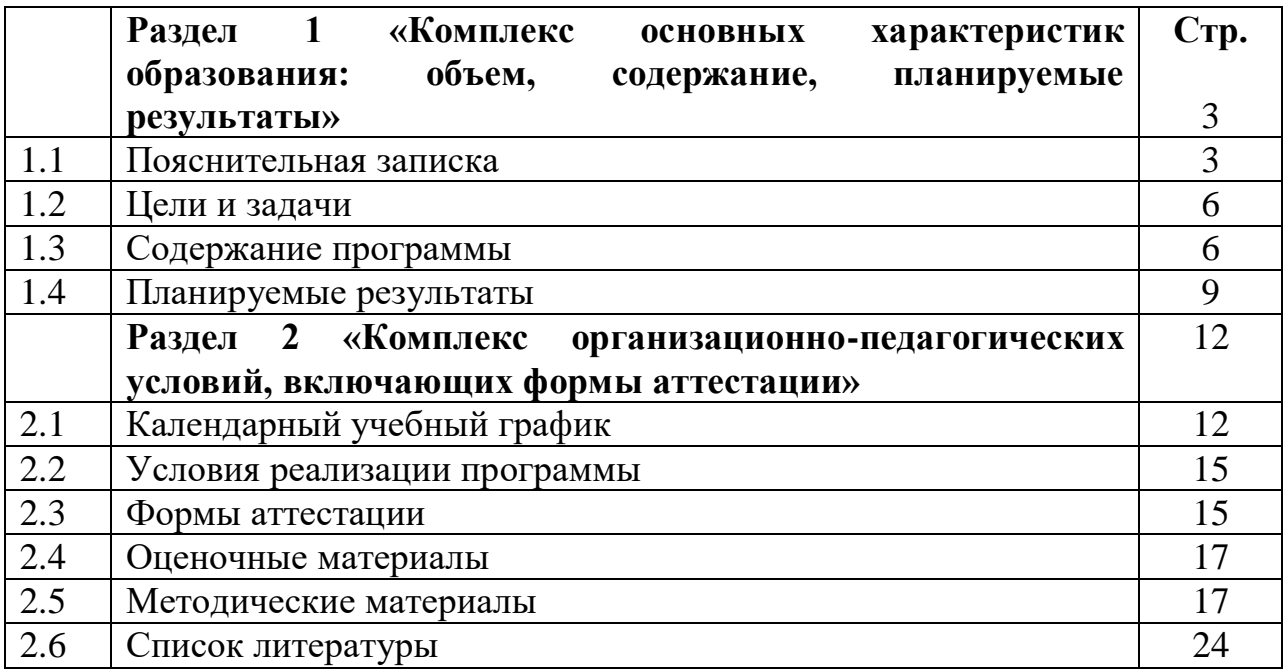

## **Раздел 1. «Комплекс основных характеристик образования: объём, содержание, планируемые результаты»**

### **1.1 Пояснительная записка**

Программа дополнительного образования «Компьютерная графика» составлена на основе программы: «Информатика и ИКТ» Н.Угринович, Л.Босова; 2012г.

Настоящая программа имеет **техническую направленность** и предназначена для получения школьниками дополнительного образования в области новых информационных технологий. Информатика как динамично развивающаяся наука становится одной из тех отраслей знаний, которая призвана готовить современного человека к жизни в новом информационном обществе.

Учебный предмет «Информатика» как самостоятельная дисциплина является образовательным компонентом общего среднего образования. Вместе с тем, выражая общие идеи информатизации, он пронизывает содержание многих других предметов и, следовательно, становится дисциплиной обобщающего, методологического плана.

На занятиях «Компьютерная графика» имеется возможность более детального и углубленного изучения отдельных разделов предмета «Информатика». Причем за счет гибкости индивидуальной программы приблизить обучение к реалиям современной жизни.

Известно, что любые объемы информации человек лучше усваивает, когда она поступает через канал зрения. Причина кроется в особенностях человеческой психики и физиологии. В силу этих особенностей рассматриваемые изображения очень быстро анализируются, моментально ассоциируются с накапливаемыми в течении всей жизни образами и распознаются намного выше, чем при анализе информации, поступающей, например, по слуховому каналу. Поэтому доля графических данных в профессиональной деятельности любого рода неуклонно растет. Следовательно, требуются и средства для работы с изображениями, и специалисты, умеющие грамотно использовать эти средства.

Настоящая учебная программа ориентирована на изучение графических компьютерных программ растровой и векторной графики Gimp и Inkscape в рамках их широкого использования, а также специальных профессиональных возможностей.

Данный курс посвящен изучению методов 3D-моделирования с помощью программы Tinkercad.

Основными документами, на основании которых составлена программа, являются:

- Федеральный закон Российской Федерации от 29 декабря 2012 года № 273-ФЗ «Об образовании в Российской Федерации»;

- Концепция развития дополнительного образования детей, утвержденная распоряжением Правительства Российской Федерации от 4 сентября 2014 года № 1726-р;

- Постановление Главного государственного санитарного врача Российской Федерации от 4 июля 2014 года № 41 «Об утверждении СанПиН 2.4.4.3172-14 «Санитарно-эпидемиологические требования к устройству, содержанию и организации режима работы образовательных организаций дополнительного образования детей»;

- приказ министерства просвещения Российской Федерации от 9 ноября 2018 года № 196 «Об утверждении порядка организации и осуществления образовательной деятельности по дополнительным общеобразовательным программам»;

- методические рекомендации по проектированию дополнительных общеразвивающих программ (включая разноуровневые программы), Москва, 2015 г. Информационное письмо от 18.11.2015 г. № 3242;

- учебно-методическое пособие «Проектирование и экспертирование дополнительных общеобразовательных общеразвивающих программ: требования и возможность вариативности», Краснодар, 2019 год;

- положение о структуре, порядке проектирования и утверждения дополнительных общеобразовательных общеразвивающих программ, утвержденное приказом МБОУ СОШ № 20 имени Г.К. Жукова от 29.08.2019  $N$ <sup>o</sup> 175 «Об утверждении локальных актов»

- постановление от 29 декабря 2010 г. № 189 «Об утверждении СанПиН 2.4.2.2821-10 «Санитарно-эпидемиологические требования к условиям и организации обучения в общеобразовательных учреждениях»»

**Направленность программы** «Компьютерная графика» техническая, так как она ориентирована на изучение графических компьютерных программ растровой и векторной графики Gimp и Inkscape в рамках их широкого использования, а также специальных профессиональных возможностей. Программа также решает ряд задач художественной направленности, так как ориентирована на развитие у детей дизайнерских способностей, художественного вкуса, творческого воображения, пространственного мышления средствами компьютерной графики.

**Актуальность** данной программы заключается в необходимости знаний подобного свойства для человека современного компьютеризированного мира и времени цифровых технологий. Учащиеся приобретают необходимые навыки, как для простой обработки фотографии, так и создания собственной визитки, плаката, презентации, анимированного рисунка. Кроме того, они познают изнутри труд художника – графика, что им помогает определиться с профессиональной сферой деятельности на будущее.

**Новизна.** Программа «Компьютерная графика» модифицированная. Она составлена на основе типовых программ по техническому творчеству.

**Отличительные особенности** данной программы от уже существующих в том, что она дает учащимся комплексное понимание компьютерной графики как вида искусства, учит совмещать возможности растровой и векторной информации. Открывает возможности при минимальном количестве учебного времени не только изучить основные инструменты работы, но и увидеть, как их можно использовать для решения разнообразных задач, максимально реализовав именно творческие способности.

**Адресат программы.** Дополнительная общеобразовательная общеразвивающая программа «Компьютерная графика» адресована детям 12- 13 лет. Этот возраст – особый период жизни, в которой ребенок впервые начинает заниматься социально значимой, общественно оцениваемой учебной деятельностью, характеризуется своей результативностью, обязательностью и произвольностью. В этот период наблюдается ярко выраженный психомоторный прогресс. Создаются необходимые условия для освоения все большего числа логических действий. При приёме в группу учитывается интерес и мотивация к данным видам деятельности.

Наполняемость группы регламентируется Уставом учреждения. Предполагаемый состав групп: разновозрастной, численный состав обучающихся 10-15 человек, учитывая площадь помещения согласно требованиям СанПиН.

### **Уровень программы, объем и сроки.**

Дополнительная общеобразовательная общеразвивающая программа «Компьютерная графика» относится к **ознакомительному** уровню.

**Форма обучения –** очно-заочная

**Режим занятий:** занятия проводятся 1 раз в неделю по одному академическому часу (45 мин.). Срок обучения 1 год с объемом 34 учебных часа учебной нагрузки.

**Особенности образовательного процесса.** Состав групп регламентируется СанПиН: 10-12 человек в группе. В группы принимаются дети 12-14 лет.

**Состав групп** – постоянный, разновозрастной. Образовательное пространство разновозрастной группы дает возможность:

-свободы выбора деятельности;

-построения диалоговых отношений с детьми различных возрастов;

-свободы выбора в общении.

Этим обеспечивается накопление и развитие социальноэмоционального опыта детей, выступающего основой образа социального мира.

**Форма организации деятельности** детей на занятии – индивидуальная и групповая. Занятия строятся таким образом, что теоретические и практические знания даются для всей группе, а дальнейшая работа ведется в индивидуальном порядке с учетом личностных качеств учащихся.

Виды занятий по программе определяются содержанием программы и предусматривают беседы, практические занятия, выполнение проектов.

К работе в объединении учащиеся приступают после проведения соответствующего инструктажа по правилам техники безопасности.

# 1.2 Цели и задачи программы

Цель программы: создание благоприятных условий для развития творческих способностей детей, математического и логического мышления.

## Залачи:

- дать учащимся знания основ компьютерной графики на примере работы с программами Gimp, Inkscape;
- дать базовые знания о персональном компьютере, сформировать навыки свободного ориентирования в графической среде операционной системы;
- обучить возможностям создания собственных изображений, используя базовый набор инструментов графических программ, а также средствам обработки готовых рисунков с целью воплощения новых творческих задач;
- рассмотреть возможности работы с текстом и фотографиями (преобразование, подбор к изображению, спецэффекты, создание логотипа и т.д.);
- обучить возможностям создания собственных изображений, на основе знания законов и средств композиции;
- закрепить знания  $\Pi$ O цветоведению  $\boldsymbol{\mathrm{M}}$ колористке, используя возможности работы с цветом средствами графических редакторов;
- освоение навыков и приемов работы с графическим планшетом;
- развить творческий потенциал учащихся посредством использования компьютера как рабочего инструмента художника.

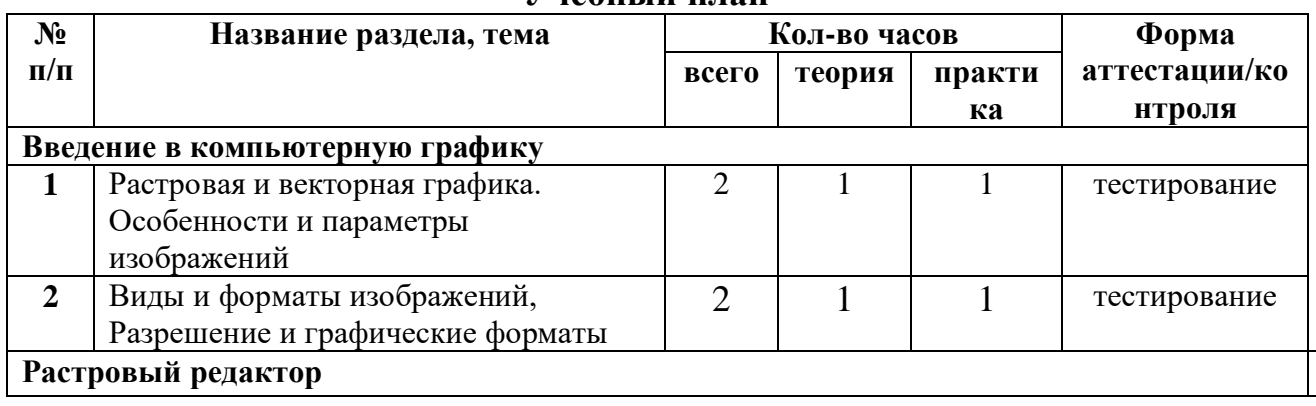

# 1.3 Содержание программы

 $V_{\text{II}}$   $\delta$   $\mu$   $\mu$   $\delta$   $\mu$   $\eta$ 

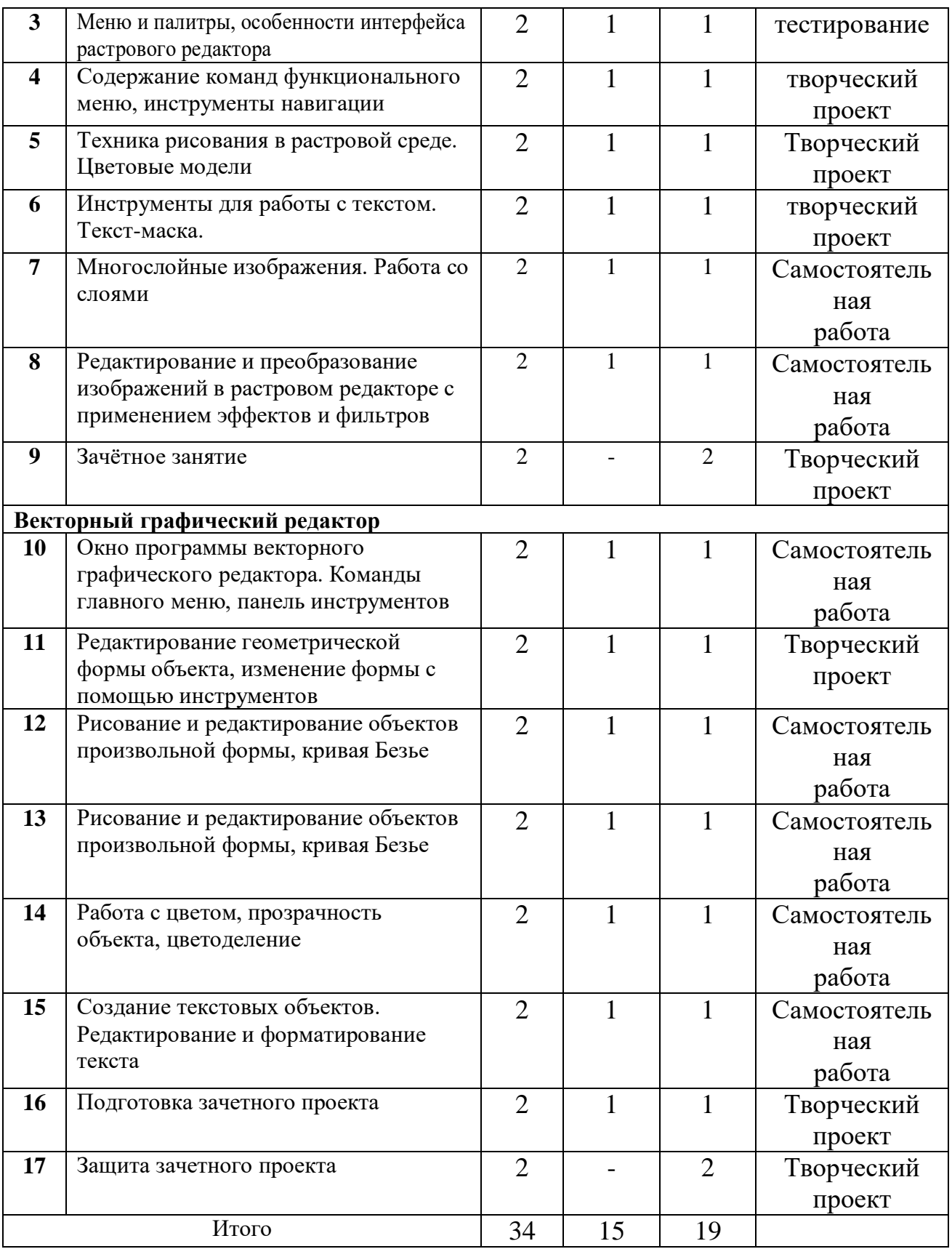

# **Содержание учебного плана**

**«Введение в компьютерную графику»**

Применение компьютерной графики. Графические редакторы. Разновидности пакетов компьютерной графики. Особенности и параметры графических изображений.

*Темы практических занятий:*

Практическая работа № 1. Знакомство с графическими редакторами и их возможностями.

Практическая работа № 2. Изучение цветовых моделей, управление цветом.

**Модуль первый «Растровый графический редактор» [Gimp] состоит из тем:**

 Содержание команд функционального меню и палитры растрового графического редактора;

- Инструменты растрового графического редактора;
- Инструменты для работы с текстом. Текст-маска;
- Техника рисования в растровой среде. Цветовые модели;

 Заливка и коррекция изображения. Создание градиентных переходов;

Многослойные изображения. Работа со слоями;

 Техника ретуширования, цветовая тоновая коррекция изображения;

Каналы и маски, стили и эффекты;

 Редактирование и преобразование изображений в растровом редакторе с применением эффектов и фильтров.

*Темы практических занятий:*

• Практическая работа № 1. Изучение возможностей меню, панели инструментов, цветовой палитры;

• Практическая работа № 2. Простейшие приёмы работы;

• Практическая работа № 3. Создание декоративного текста;

• Практическая работа № 4. Создание изображения в технике свободного рисования;

• Практическая работа № 5. Создание коллажа;

• Практическая работа № 6. Создание фоторамки;

• Практическая работа № 7. Ретушь фотографии, создание журнального фотоснимка;

• Практическая работа № 8. Создание поздравительной открытки, пригласительного письма;

• Практическая работа № 9. Создание журнальной страницы;

• Практическая работа № 10. Создание выпускного альбома.

Самостоятельная работа: работа с конспектом лекций, разработка проекта по индивидуальному заданию, составление отчёта о выполнении индивидуальной или совместной работы. Зачётное занятие: выполнение итогового индивидуального задания по предложенной теме.

## **Модуль второй «Векторный графический редактор» [ Inkscape] состоит из тем:**

1. Окно программы векторного графического редактора. Команды главного меню, панель инструментов;

2. Графические примитивы. Рисование и редактирование базовых фигур;

3. Операции с объектами. Управление масштабом объекта, упорядочение размещение объектов, группировка и соединение объектов;

4. Редактирование геометрической формы объекта, изменение формы с помощью инструментов;

5. Рисование и редактирование объектов произвольной формы, кривая Безье;

6. Работа с цветом, прозрачность объекта, цветоделение;

7. Создание текстовых объектов. Редактирование и форматирование текста;

8. Средства повышенной точности, линейки, сетки, направляющие.

9. Использование растровых изображений. Обработка и цветокоррекция изображений;

10. Использование спецэффектов, перспектива, тень, объём.

*Темы практических занятий:*

• Практическая работа № 1. Изучение возможностей меню, панели инструментов, цветовой палитры;

• Практическая работа № 2. Основы работы в векторном графическом редакторе;

• Практическая работа № 3. Создание декоративного текста;

• Практическая работа № 4. Создание изображения в технике свободного рисования;

• Практическая работа № 5. Создание визитки, листовки, буклета;

• Практическая работа № 6. Создание поздравительной открытки, пригласительного письма;

• Практическая работа № 7. Создание брошюры;

• Практическая работа № 8. Создание афиши, рекламного баннера;

• Практическая работа № 9. Создание журнальной страницы;

• Практическая работа № 10. Создание журнала.

Самостоятельная работа: работа с конспектом лекций, разработка проекта по индивидуальному заданию, составление отчёта о выполнении индивидуальной или совместной работы.

Зачетное занятие: выполнение итогового индивидуального задания по предложенной теме.

# **1.4 Планируемые результаты и способы их проверки**

В конце обучения учащиеся должны:

- знать основные инструменты растровой программы Gimp;
- иметь базовые знания о персональном компьютере и навыки свободного ориентирования в графической среде операционной системы (открытие, создание, сохранение и т.д.);
- подбирать необходимые инструменты и строить алгоритм действий для воплощения поставленных творческих задач;
- использовать базовый набор инструментов и возможности растровой программы для создания собственных изображений, на основе знаний законов и средств композиции, цветоведению и колористке;
- использовать возможности работы с цветом, специальными эффектами и цветокоррекцией в Gimp;
- уметь работать со слоями и масками, составлять коллажные композиции;
- получить навыки работы с текстовыми объектами, познакомиться с основами типографики;
- использовать возможности анимирования изображений, владеть основами покадрового рисования;
- освоить навыки работы с графическим планшетом;
- уметь использовать возможности векторных инструментов в растровой программе, уметь отличать их.
- свободно владеть инструментами векторной программы Inkscape для создания сложных рисунков;
- рассмотреть возможности работы с текстом и фотографиями уметь их грамотно компоновать при создании макета (преобразование, подбор к изображению, спецэффекты, создание логотипа и т.д.);
- уметь совмещать векторные и растровые изображения за счет экспорта и импорта файлов.
- закрепить знания по цветоведению и колористке, уметь использовать приемы стилизации, условности изображения;
- создавать векторные объекты на основе законов и средств композиции;
- уметь разработать рекламный графический проект и довести его до печати.

## *Личностные результаты:*

- готовность и способность обучающихся к саморазвитию;
- мотивация деятельности;
- самооценка на основе критериев успешности этой деятельности;
- навыки сотрудничества в разных ситуациях, умение не создавать конфликты и находить выходы из спорных ситуаций;
- этические чувства, прежде всего доброжелательность и эмоционально-нравственная отзывчивость.

## *Метапредметные результаты:*

*Регулятивные* универсальные учебные действия:

- освоение способов решения проблем творческого характера в жизненных ситуациях;
- формирование умений ставить цель -создание творческой работы, планировать достижение этой нели. создавать динамические графические объекты в процессе наглядные работы;
- оценивание получающегося творческого продукта и соотнесение его с изначальным замыслом, выполнение по необходимости коррекции либо продукта, либо замысла.

Познавательные универсальные учебные действия:

строить рассуждение от общих закономерностей к частным явлениям и от частных явлений к общим закономерностям, строить рассуждение на основе сравнения предметов и явлений, выделяя при этом общие признаки.

Коммуникативные универсальные учебные действия:

формирование и развитие компетентности в области использования информационно-коммуникационных технологий;

подготовка графических материалов для эффективного выступления.

#### Предметные результаты:

Kypc способствует достижению обучающимися предметных учебного предмета «Информатика». Учащийся результатов получит углублённые знания о возможностях построения трёхмерных моделей. Научится самостоятельно создавать простые модели реальных объектов.

результатов Достичь планируемых ПОМОГУТ педагогические технологии, использующие методы активного обучения. Примерами таких технологий являются игровые технологии. Воспитательный эффект достигается по двум уровням взаимодействия - связь ученика со своим учителем и взаимодействие школьников между собой на уровне группы кружка. Осуществляется приобретение школьниками:

- знаний об информатике как части обшечеловеческой культуры. как форме описания и методе познания действительности, о значимости геометрии в развитии цивилизации и современного общества;
- знаний о способах самостоятельного поиска, нахождения и обработки информации;
- знаний о правилах конструктивной групповой работы;
- навыков культуры речи.

В результате освоения данной образовательной программы ожидается, что учащийся сможет выполнить полностью цикл создания комплексной трёхмерной модели на заданную тему, от обработки темы до совмещения различных моделей.

### **Раздел 2. «Комплекс организационно-педагогических условий, включающих формы аттестации»**

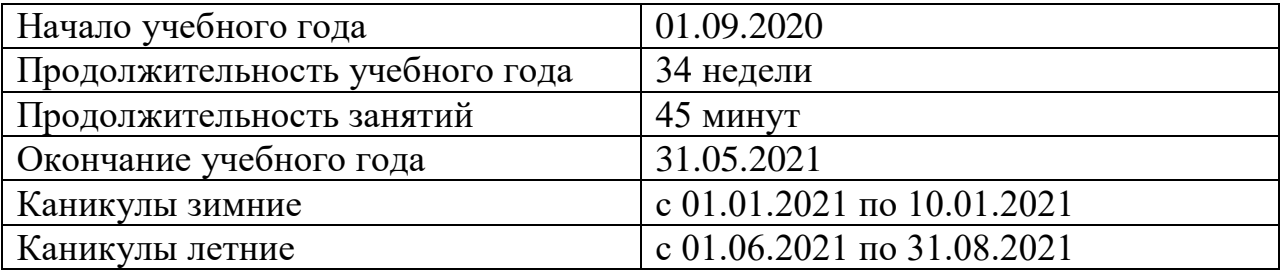

#### **Этапы образовательного процесса**

## **2.1 Календарный учебный график**

В ходе реализации программы, педагог может корректировать (вносить изменения, дополнения) в разделы календарного учебного графика каждой учебной группы для вариативного темпа изучения программного материала, выбора учебных заданий и разных видов педагогической деятельности на занятиях.

На основании календарного учебного графика составляется календарно-тематическое планирование на каждую группу отдельно согласно утвержденному расписанию занятий.

# **2.1 Календарный учебный график**

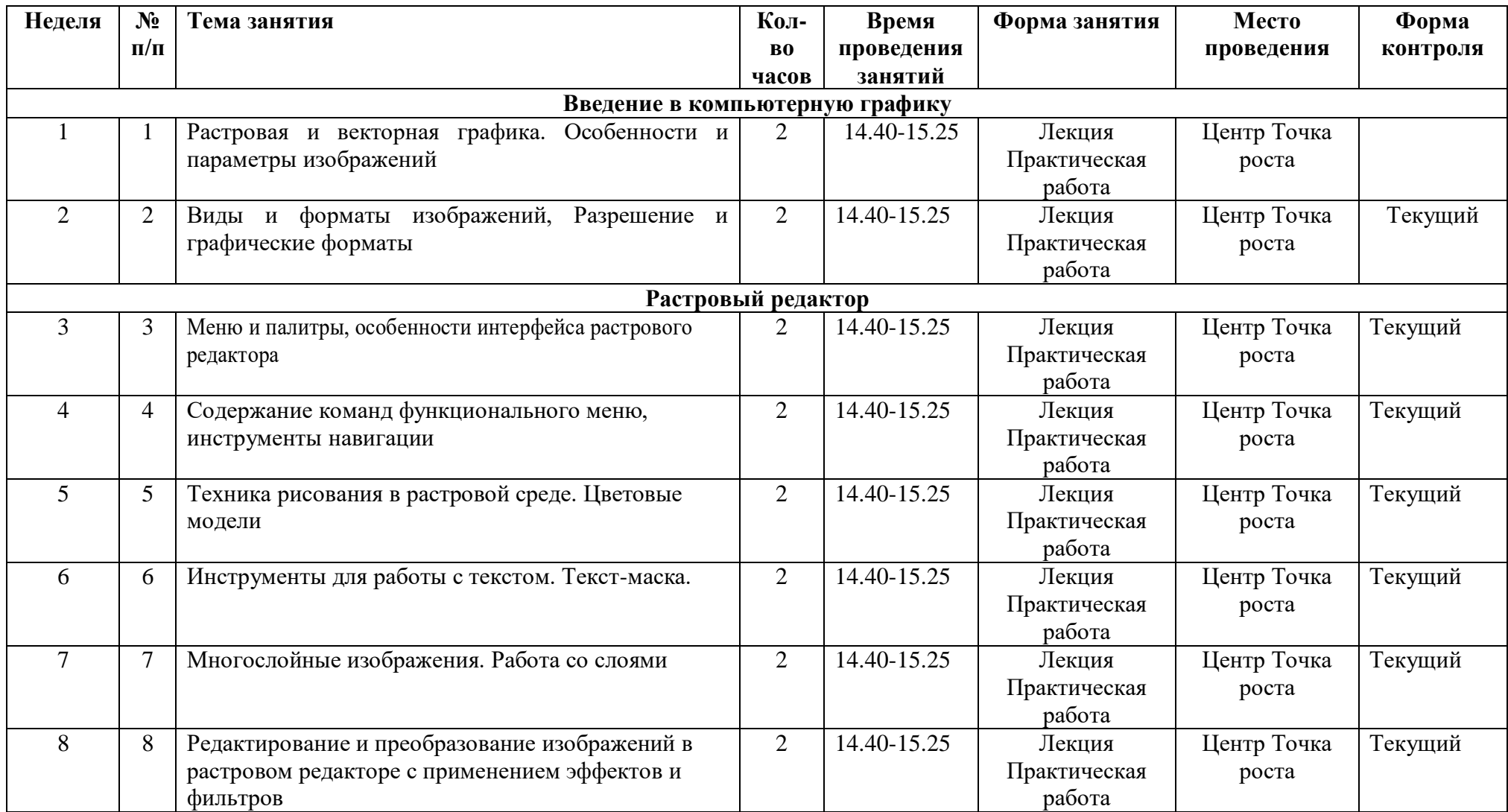

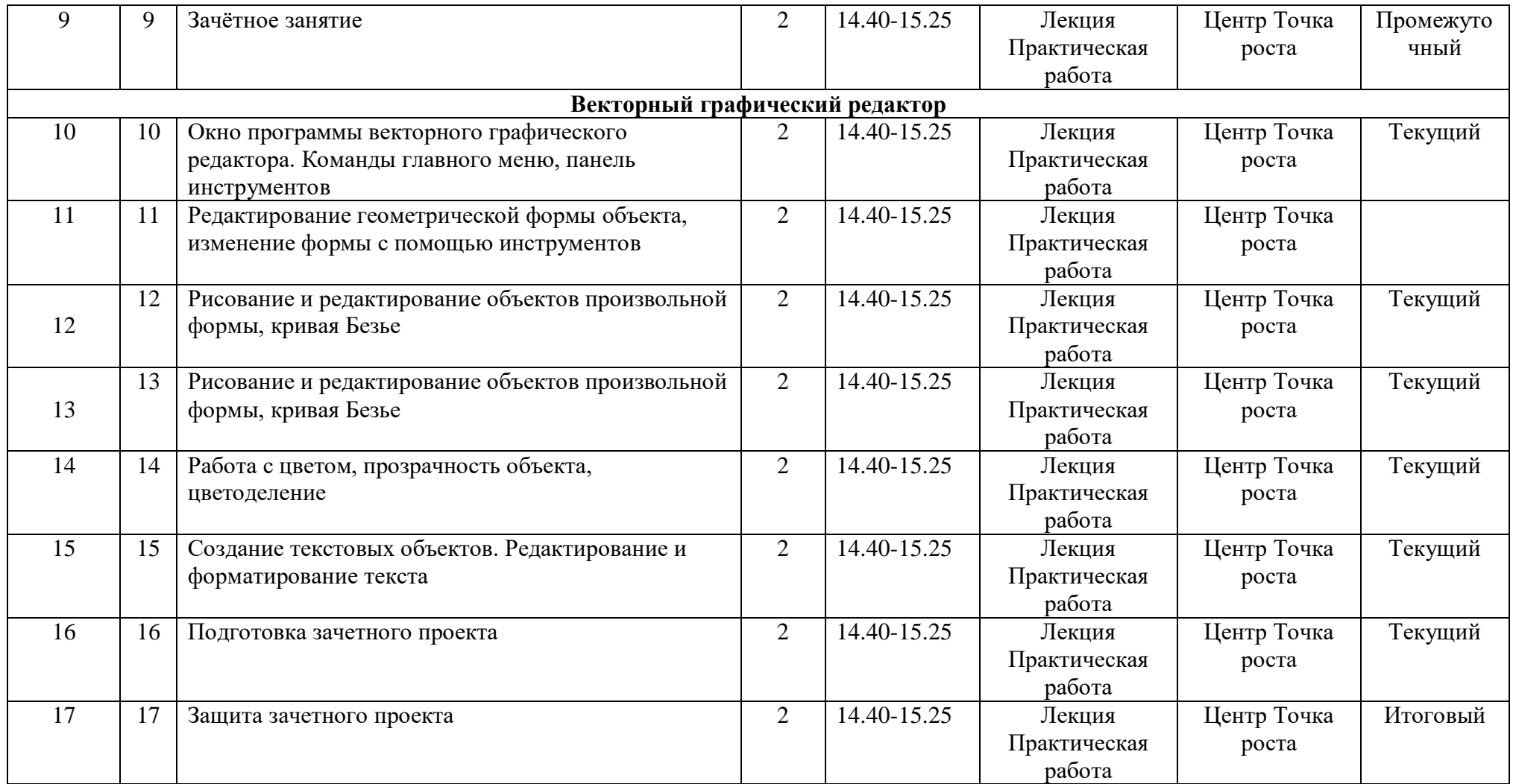

## **2.2 Условия реализации программы**

#### **Материально-техническое обеспечение**

Для реализации программы в кабинете № 3 должно иметься следующее оборудование:

- помещение для занятий компьютерный класс;
- столы учебные;
- стулья компьютерные;
- сейф для хранения ноутбуков;

Помещение:

компьютерный класс с выходом в интернет.

Оборудование:

- стол педагога (2 шт.),
- $-$  стул педагога (1 шт.),
- столы для обучающихся (10 шт.),
- стулья для обучающихся (20 шт.)
- компьютерные кресла для обучающихся (11 шт.).

Технические средства обучения:

- ноутбук педагога (1 шт.),
- интерактивная панель PrestigioMULTIBORD 65 (1 шт.),
- ноутбуки для учащихся с программным обеспечением (10 шт.),
- 3D-принтерPicaso 3D Designer X;
	- Материалы:
	- пластик для 3D-принтера.

### **2.3 Формы аттестации**

Для проверки эффективности и качества реализации программы применяются различные виды контроля и формы отслеживания результатов.

Входной контроль: проводится первичное тестирование с целью определения уровня заинтересованности по данному направлению и оценку общего кругозора учащихся.

Итоговый контроль: проводится по итогам освоения программы. Позволяет оценить результативность обучения учащихся

Диагностика. Позволяет учитывать сформированные осознанные теоретические и практические знания, умения и навыки, осуществляется в ходе следующих форм работы:

- демонстрация практических знаний и умений на занятиях;

- беседы и опросы;
- выполнение практических работ.

Аттестация содержит перечень заданий, направленных на выявление таких качеств, как:

самостоятельность;

- инициативность и творчество;
- осознание значимой деятельности;
- соблюдение культуры поведения;
- самооценка:
- стремление к совершенствовании.

Формы отслеживания и фиксации образовательных результатов

Общим итогом реализации программы «3D-моделирование» является формирование ключевых компетенций учащихся.

Формы предъявления и демонстрации образовательных результатов

В ходе освоения программы «Компьютерная графика» обучающиеся выставляют работы на выставках, участвуют в конкурсах разного уровня, олимпиадах и создают портфолио личных достижений.

Обучающиеся применяют свои знания на практике.

#### Протокол результатов

# результатов текущего контроля, промежуточной/итоговой индивидуальной аттестации учащихся

үчебный год

Название объединения: «Компьютерная графика»

 $3a$ 

Ф.И.О педагога: Шалаева Ирина Александровна

Год обучения

Форма (формы) проведения:

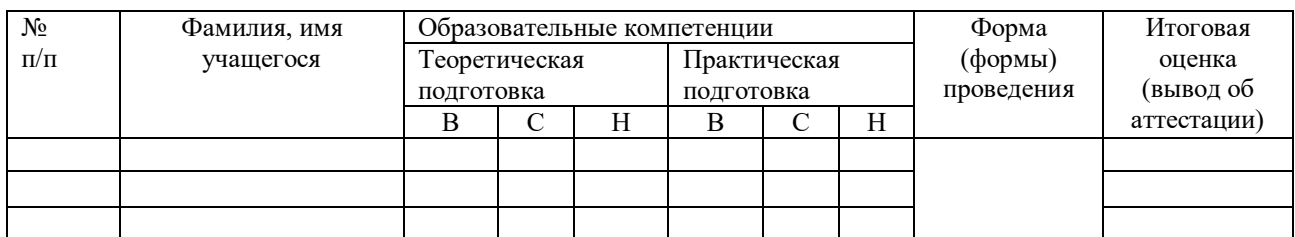

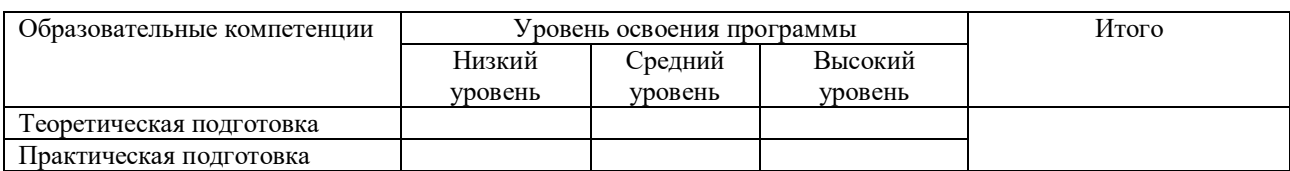

Подпись педагога

И.А. Шалаева

### **2.4. Оценочные материалы**

Критерии оценки практической работы

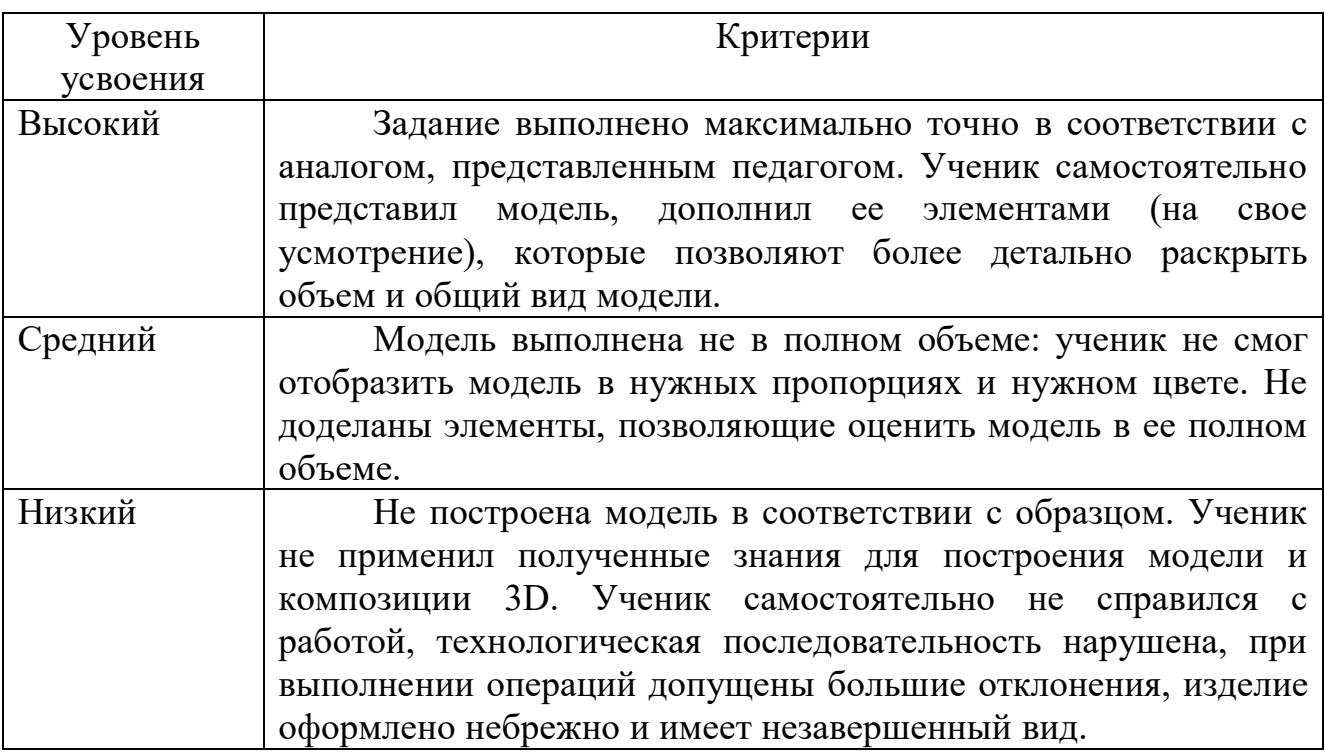

### **2.5. Методические материалы**

### **Методы обучения**

- Объяснительно - иллюстративный - предъявление информации различными способами (объяснение, рассказ, беседа, инструктаж, демонстрация и др.);

- Эвристический - метод творческой деятельности (создание творческих моделей и т.д.)

- Проблемный - постановка проблемы и самостоятельный поиск её решения обучающимися;

- Программированный - набор операций, которые необходимо выполнить в ходе выполнения практических работ (форма: компьютерный практикум, проектная деятельность);

- Репродуктивный - воспроизводство знаний и способов деятельности (форма: моделирование изделий и конструкций по образцу, беседа, упражнения по аналогу),

- Частично - поисковый - решение проблемных задач с помощью педагога;

- Поисковый - самостоятельное решение проблем;

- Метод проблемного изложения - постановка проблемы педагогом, решение ее самим педагогом, соучастие обучающихся при решении.

- Метод проектов.

### **Формы организации занятий**

Основной формой являются групповые занятия или парами (командами), в которой роль одному отводится как конструктору, а другому помощнику.

После практикумов по моделированию базовых моделей, предусмотрена творческая проектная работа, ролевые игры, внутренние соревнования, выставки.

Организуются выездные занятия: выставки, мастер-классы, экскурсии, конференции, олимпиады, соревнования.

При изучении нового материала предусмотрены разные формы проведения занятий для формирования и совершенствования умений и навыков:

- лекция;

- беседа;

- практика;

- сообщение-презентация;

- творческая работа;

- работа в парах;

- игры.

# **Формы организации учебного занятия**

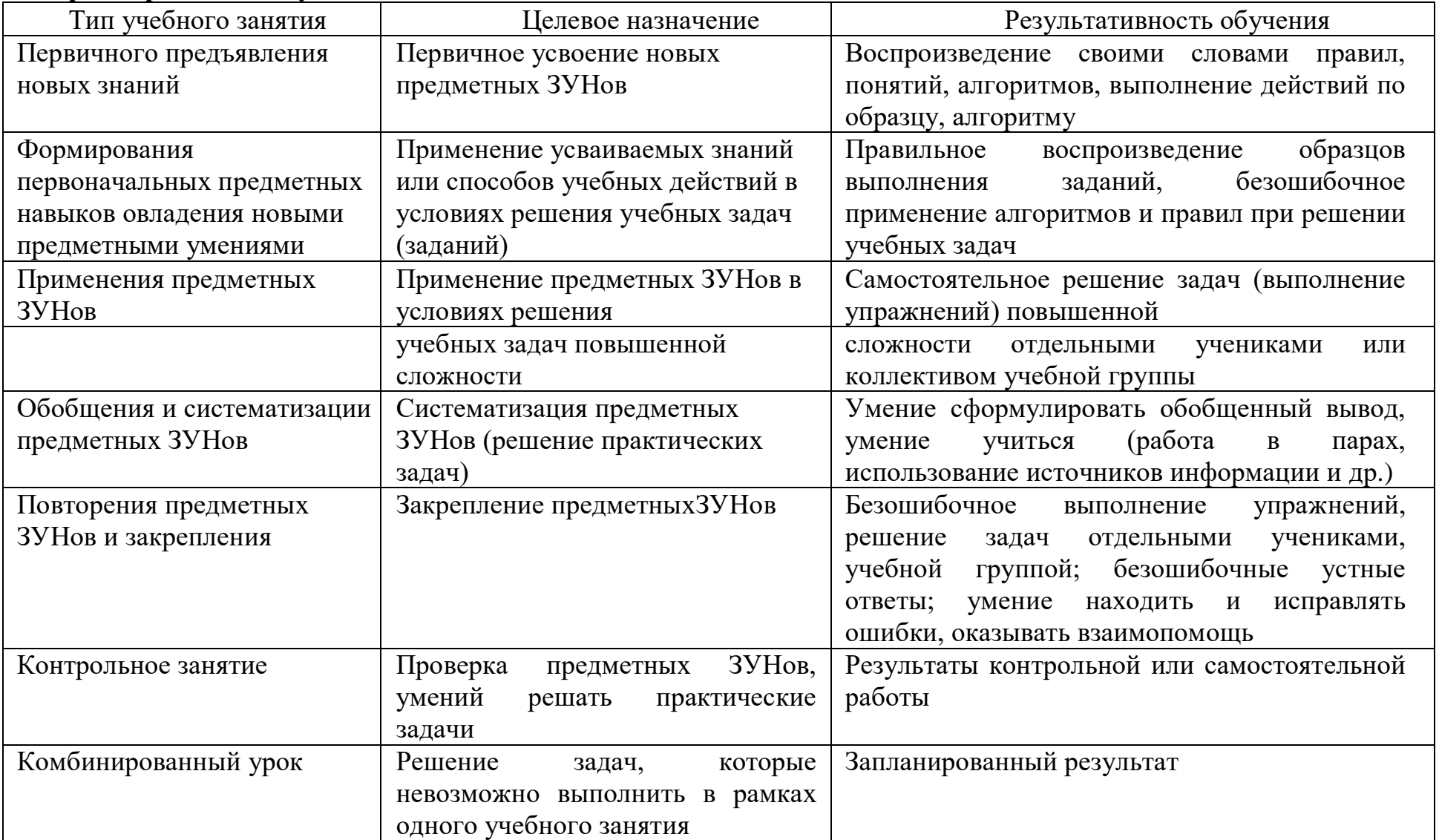

# Педагогические технологии

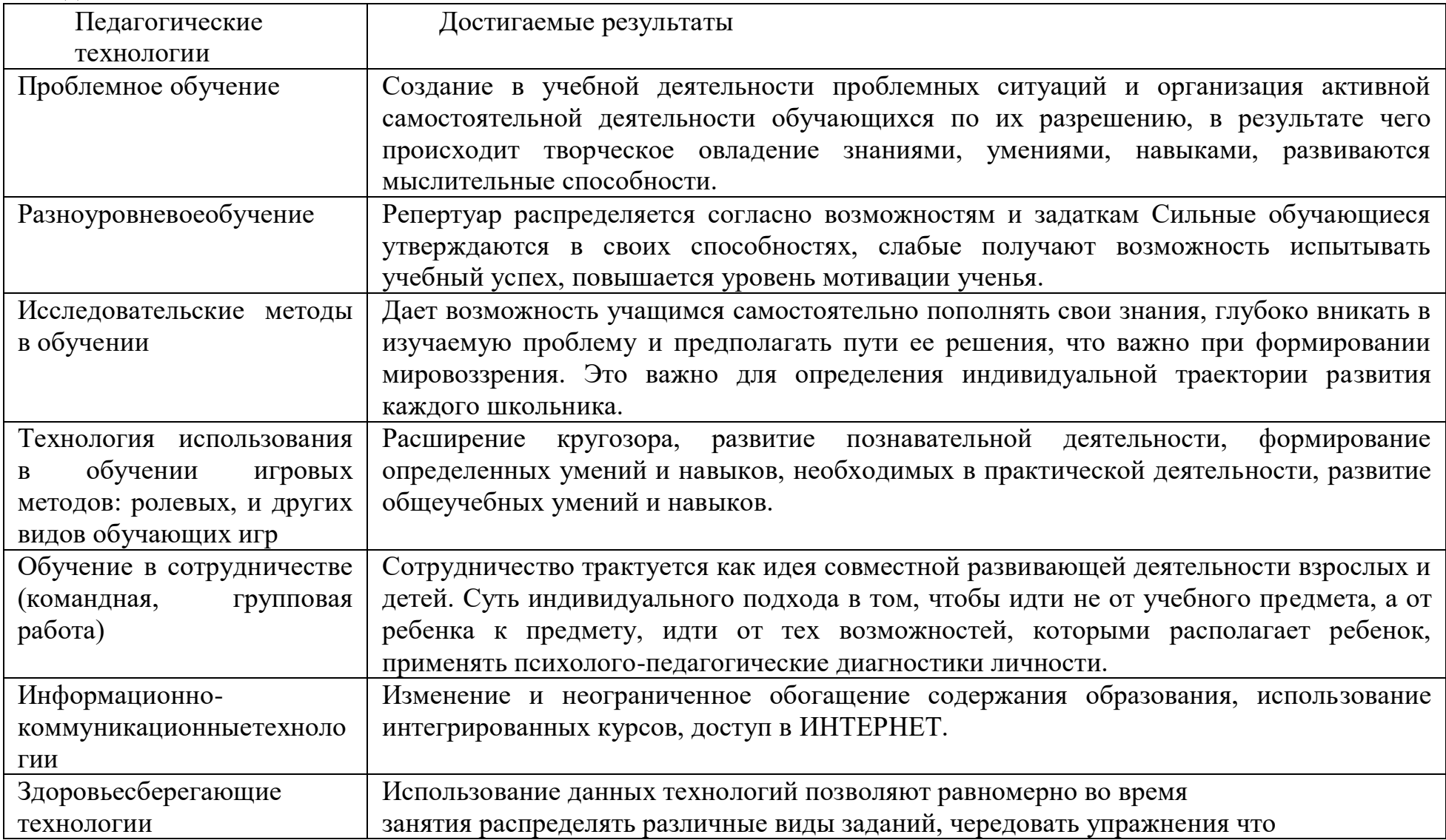

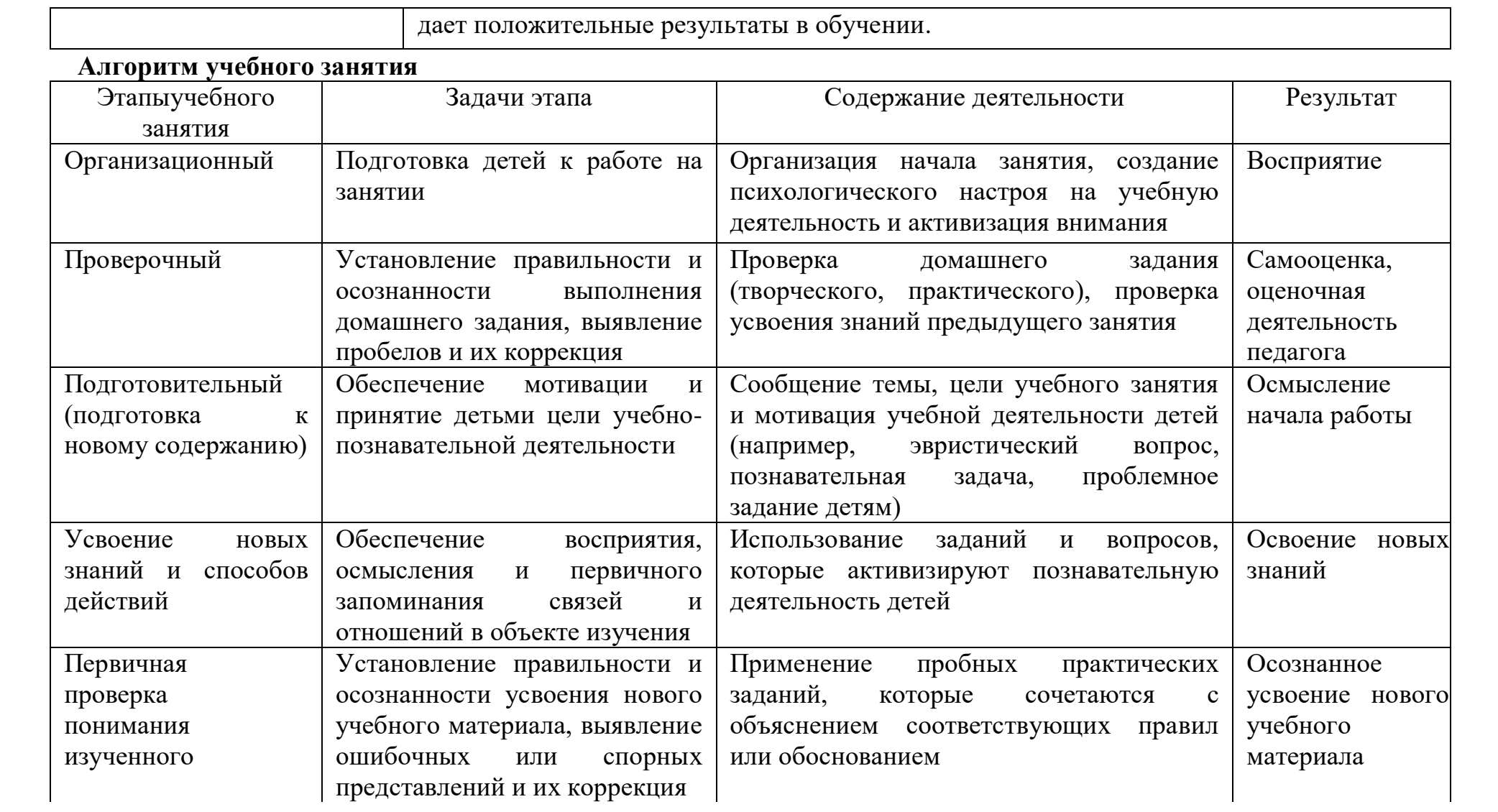

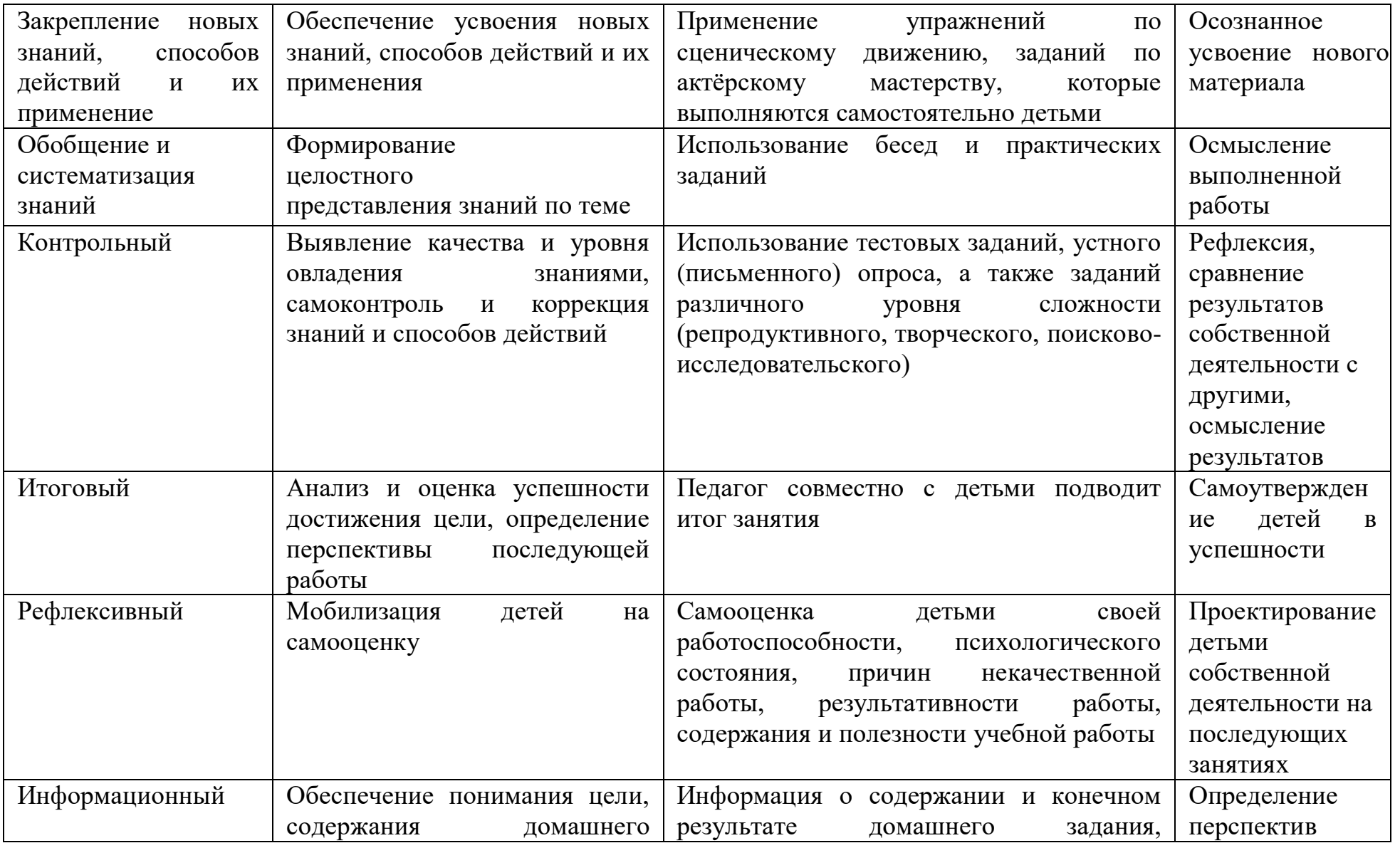

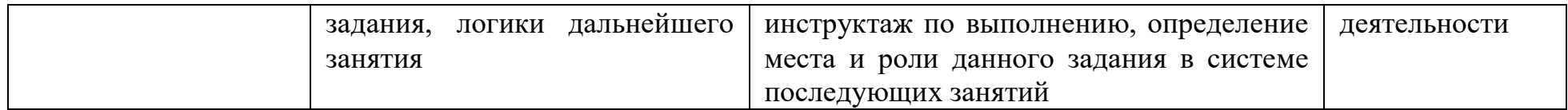

## **2.6 Список литературы**

### **Список литературы для педагогов:**

- 1. Залогова Л.А. Компьютерная графика. Элективный курс: Учебное пособие. – М.: БИНОМ. Лаборатория знаний, 2010.
- 2. Пожарина Г.Ю. Свободное программное обеспечение на уроке информатики. – СПб.: БХВ-Петербург, 2010.+СD-ROM.
- 3. Залогова Л.А. Компьютерная графика. Элективный курс. Практикум / Л.А. Залогова. –М.: БИНОМ. Лаборатория знаний, 2005 г. – 245 с.
- 4. Немчанинова Ю.П. Обработка и редактирование векторной графики в Inkscape Учебное пособие. – М.:,  $2008 - 52c$ .

### **Список литературы для учащихся**

1. Залогова Л.А. Компьютерная графика. Элективный курс: Практикум. – М.: БИНОМ. Лаборатория знаний, 2010.

2. Разработанный лабораторный практикум составителем программы дополнительного образования детей «Компьютерная графика и дизайн».

### **Список интернет-ресурсов**

<http://www.gimpart.org/osnovyi-rabotyi> - Уроки Gimp для начинающих.

Блог Антона Лапшина

<http://gimp-master.moy.su/> [www.progimp.ru/articles/](http://www.progimp.ru/articles/) <http://inkscape.paint-net.ru/?id=3> <http://www.inkscapebook.ru/first/>